# **クラウドストレージ選定で 抑えておきたい** 10**のポイント**

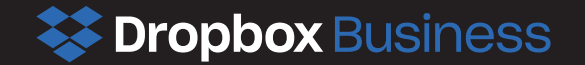

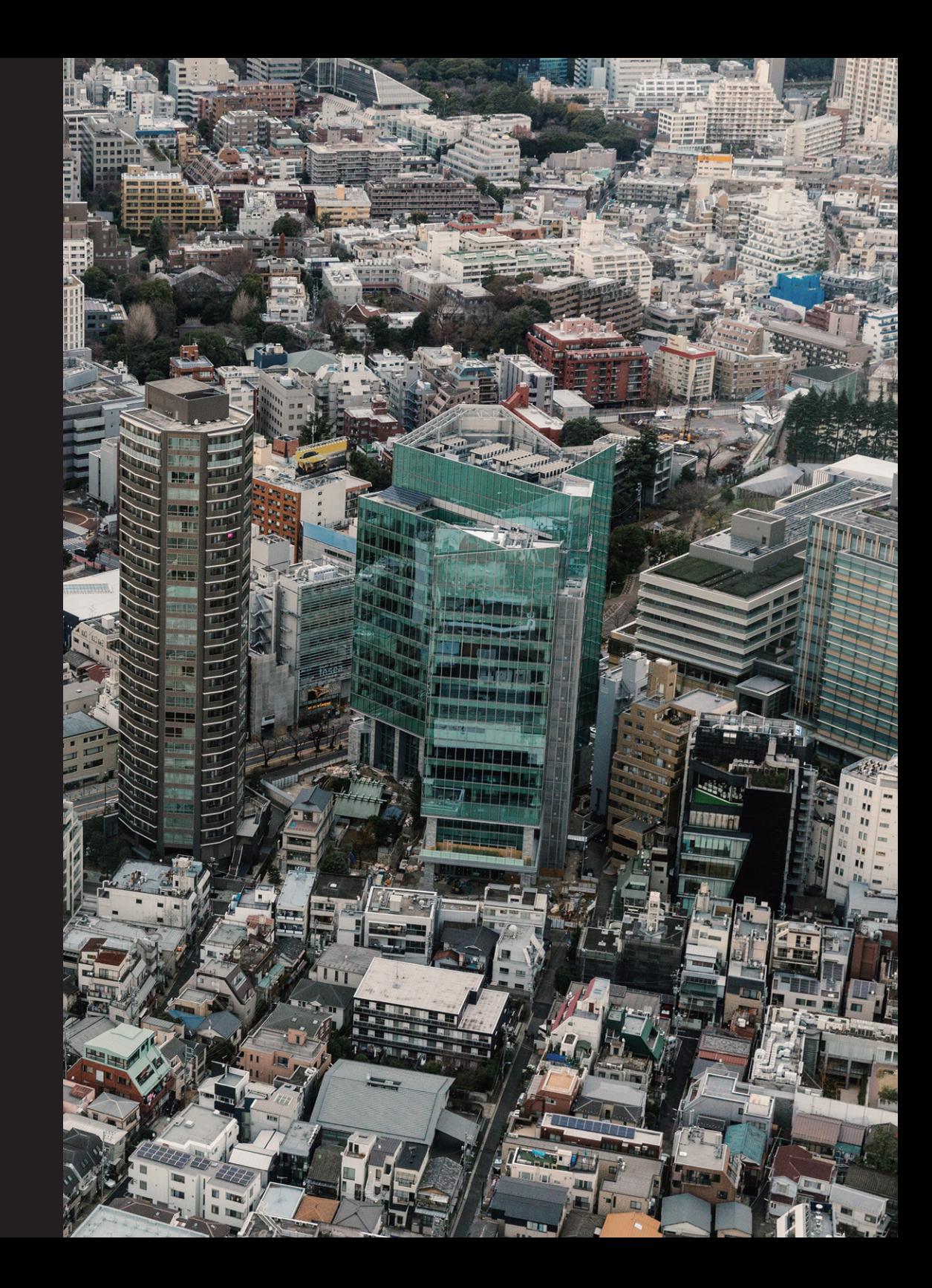

#### *<u>\*\*</u> Dropbox Business*

## **はじめに**

「クラウドストレージ」という言葉を知っている人は、あまり多くない かもしれません。しかし、私たちは日常的に、スマートフォンからクラ ウドにデータを保存しています。それが、クラウドストレージだと意識 する必要すらありません。クラウドストレージは、もはや生活の一部な のです。

ビジネスでも、クラウドストレージが活用されるようになってきまし た。管理者側から見ると、セキュリティやコンプライアンスといった観 点から、組織のデータ資産を集中管理できる仕組みが有用なためです。 さらに、働き方改革を支えるインフラとしても、注目を集めています。

クラウドストレージを使えば、部門のファイルサーバは不要になりま す。誤ってデータを消してしまったり、最新版がどこにあるのかわから なかったりすることはありません。外部とのデータのやり取りもス ムーズになります。クラウドストレージ内にあるファイルへのアクセ スを許可すれば、セキュリティを保った上で自由にアクセスすること ができます。

では、そんなクラウドストレージが変えるビジネスの世界を、少し覗い てみましょう。

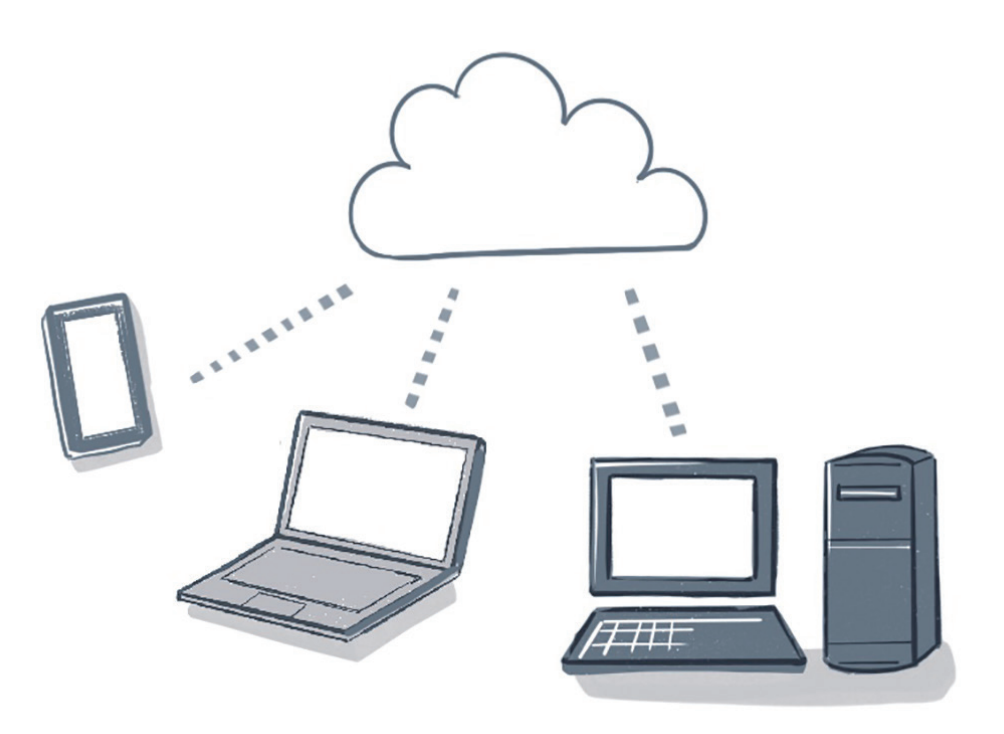

- 02 はじめに
- **O3** クラウドストレージが変えるビジネスの世界① ファイルサーバ利用時の課題を解決する
- **O4** クラウドストレージが変えるビジネスの世界② 社外とセキュアにファイル共有する
- **O5** クラウドストレージが変えるビジネスの世界③ オフサイトで最新情報を活用する
- 06 クラウドストレージを選定するにあたって 選定時に見落としがちな10のチェックポイント
- 07 Dropboxだからこんなに便利。3つの象徴的な利用シーン

**EX Dropbox Business** 

## クラウドストレージが変えるビジネスの世界① **ファイルサーバ利用時の課題を解決する**

多くの組織では、部門ごとにファイルサーバが乱立しています。 現場に物理的に存在するストレージは、便利ではあるのですが、実は数々の問題を引き起こしています。 クラウドストレージは、ファイルサーバの抱える課題を解決できます。

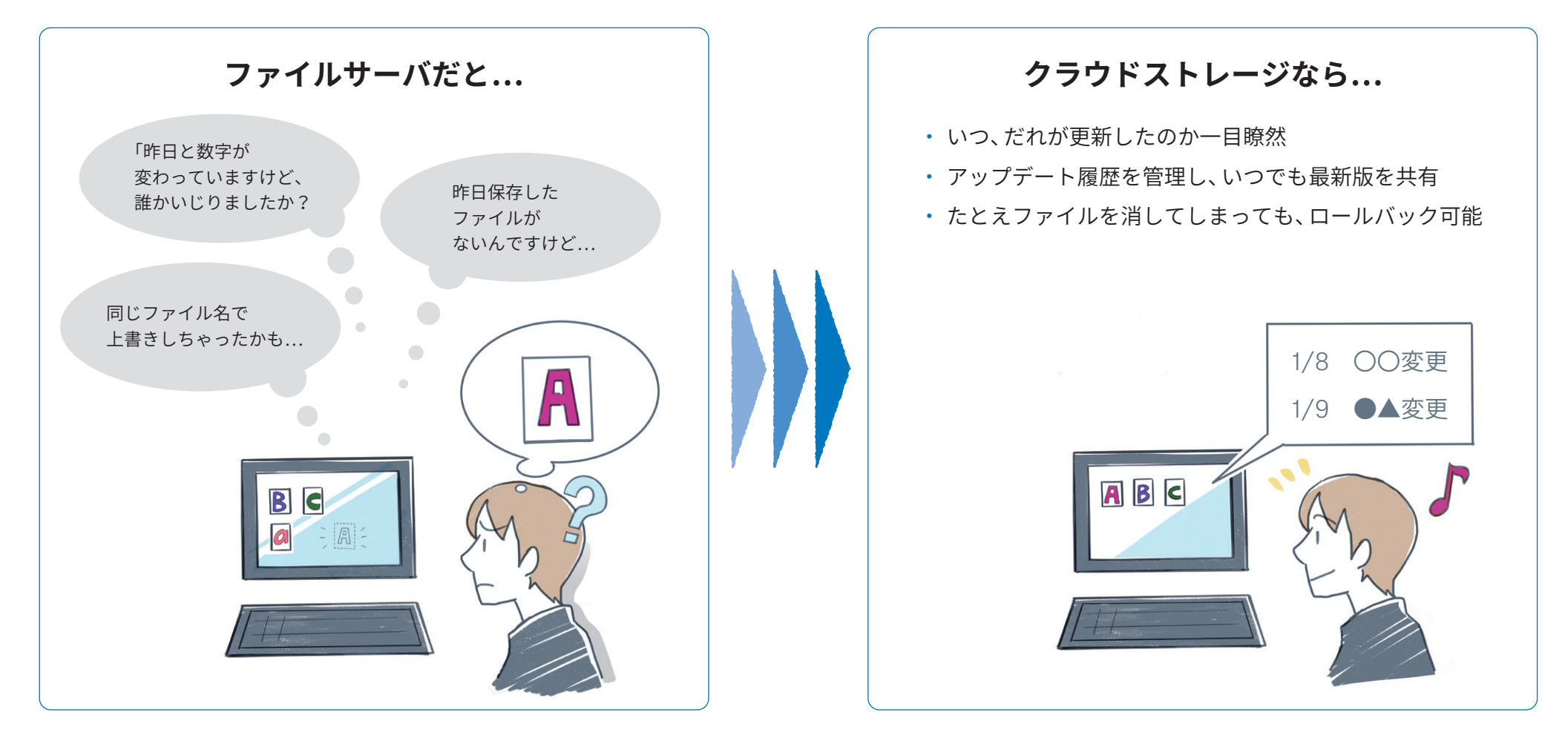

**EX Dropbox Business** 

## クラウドストレージが変えるビジネスの世界② **社外とセキュアにファイル共有する**

社外の関係者とファイルをやり取りする際に、セキュリティを気にせず外部サービスを使うことがあるかもしれません。 また、内容についての議論は電話やメールを使うため、勘違いの原因になることもあります。 クラウドストレージなら、ファイルを "共有"するため、そのような問題は起こりません。

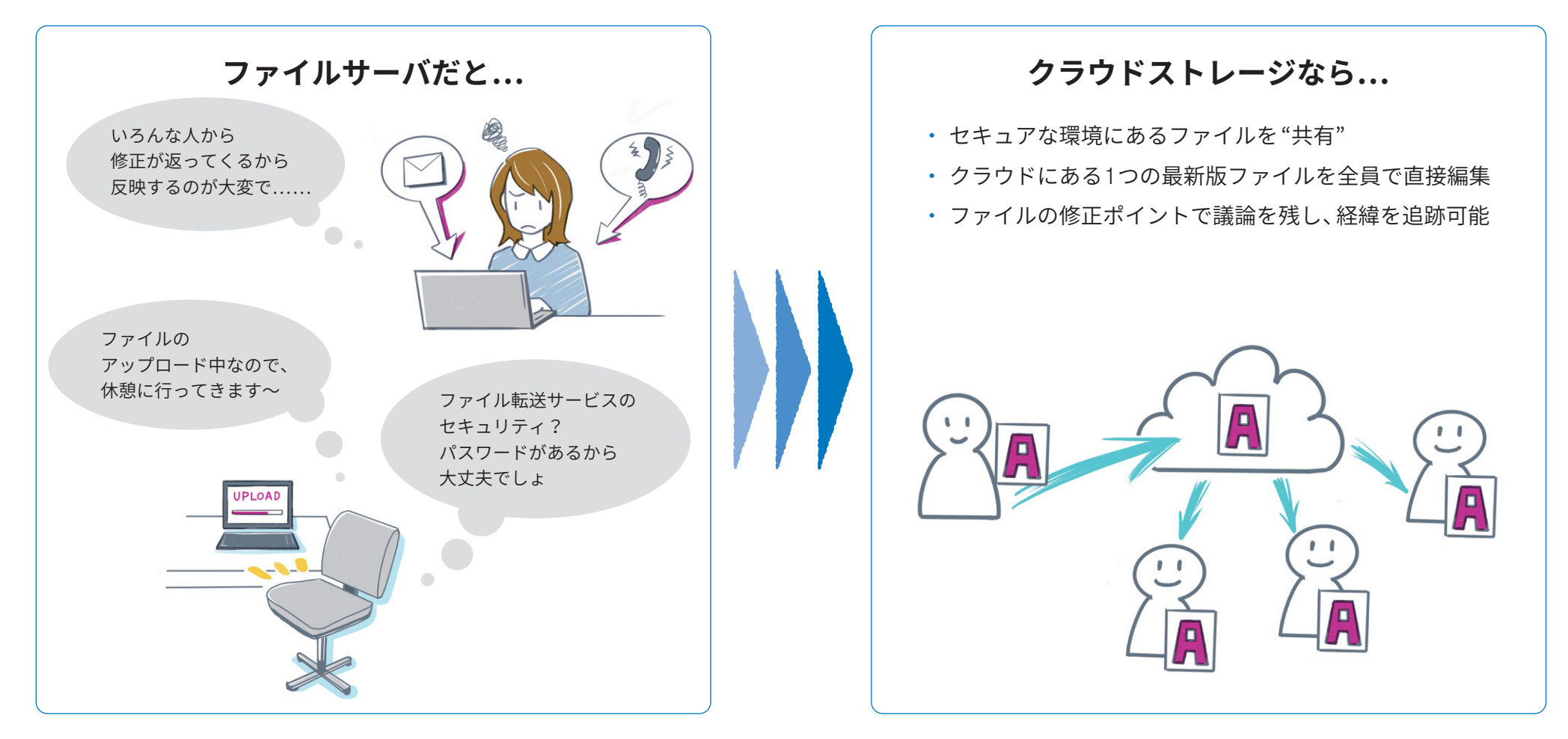

*<u>\*\*</u> Dropbox Business* 

## クラウドストレージが変えるビジネスの世界③ **オフサイトで最新情報を活用する**

仕事に使う資料は、電子ファイルになっていることがほとんどです。 出張先で仕事をするときに、だれかがブラッシュアップしてくれた資料をスムーズに使えると理想的でしょう。 クラウドストレージがあれば、そんな社内のコラボレーションも推進できます。

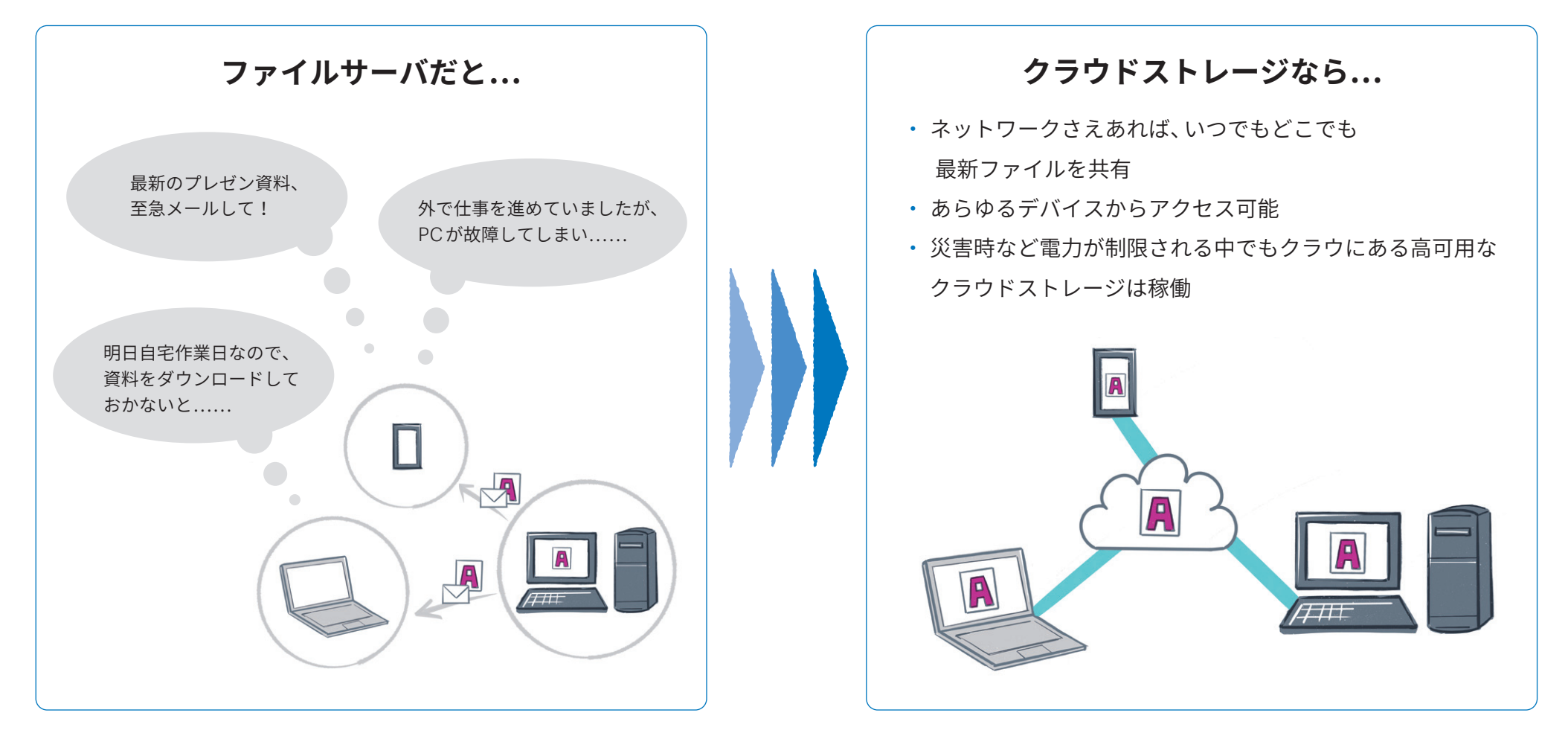

## **クラウドストレージを選定するにあたって**

市場には、複数のクラウドストレージがあります。カタログスペックはそれほど変わらないかもしれません。では、その中で、どれを選べば良いのでしょう。最も大切なのは、「みんなが使ってくれ る」こと。どれだけ技術的にすばらしく、数々の機能が搭載されていても、だれも使わないものなら意味はありません。使い勝手の良さを重視しましょう。使えば使うほど、生産性は上がります。

ただ、実際に使ってみると、カタログスペックでは見えてこない部分で現場の生産性を損ねてしまうようなケースもあります。以下のチェックリストで事前に確認しておきましょう。

### **選定時に見落としがちな**10**のチェックポイント**

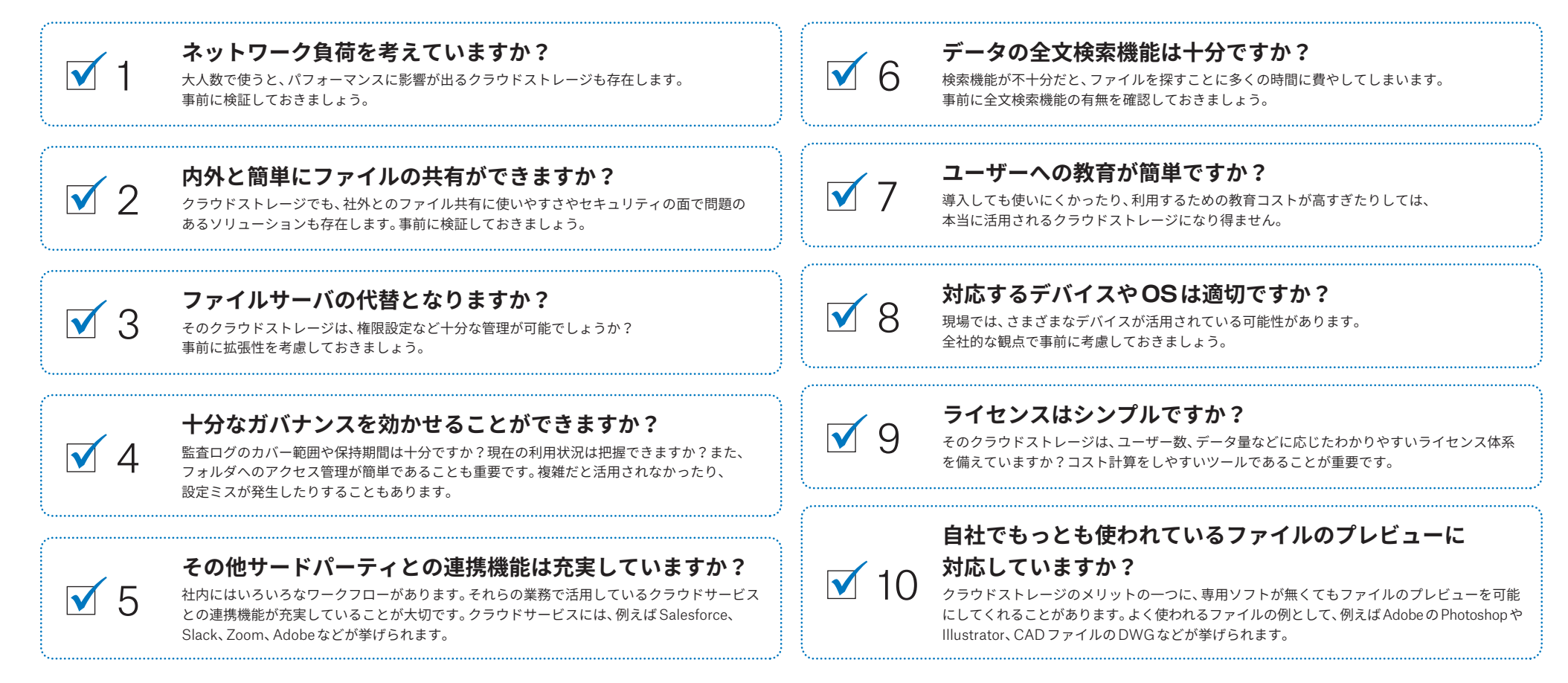

## Dropbox Business **のご紹介**

Dropboxの使い勝手の良さは、全世界で5億人が使っている個人向けクラウドストレージサービスでお墨付きを得ています。 その上で、ネットワークをも自社で運用管理する技術力とセキュリティは、選定要件として二の次とはいえ、安心できるものです。 下記のようなDropboxならではの主要な機能をはじめ、種々の魅力を備えたこのクラウドストレージは、現場の生産性を飛躍的に高めてくれるはずです。

### **セキュリティ**

√ランサムウェアに感染しても

ロールバックできる

√通信だけでなく、データも分断して ブロック化し、暗号化して保存される

### IT**ガバナンス**

**√IT部門によるスムーズな管理を支援する** 優れたUIを備えている ◆ ネットワーク負荷を抑制する特許取得済み 技術を保有している

### **仕事が楽になる**

 PC切り替えの際に、すぐに業務に復帰できる 社内および外部とのデータのやり取りが 極めてスムーズになる

### Dropbox**だからこんなに便利。**3**つの象徴的な利用シーン**

### 1.**優れたパフォーマンス**

「差分同期」、同一ネットワーク内のPCで一斉に同期する「LAN同期」という 2つの強力な特許取得済み同期機能によってパフォーマンスを最大化し、 社内のネットワーク負荷も軽減できます。

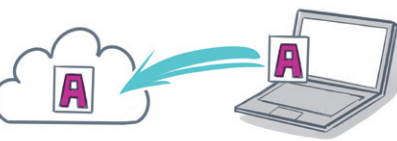

#### 3. Dropbox Paper**で共同作業**

社内外のコラボレーションツールとして、オリジナルの Dropbox Paperを提供しています。 参加者全員がコメントを入れながら議事録や企画書など のドキュメントを協力してブラッシュアップできます。

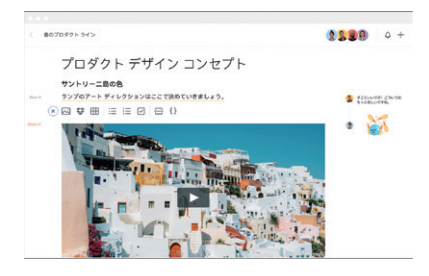

### 2.**扱いやすい**GUI

個人向けクラウドストレージは、全世界で5億人のユーザーが利用しています。 法人向けになっても、UI/UXは大きく変えていません。 ビジネスの現場で活躍するだれもが、直感的に利用できます。

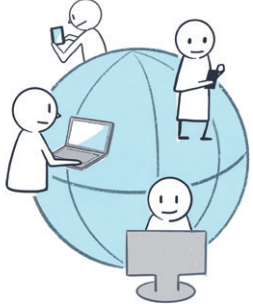

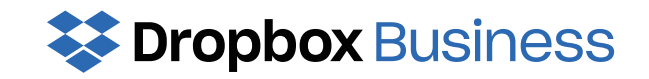